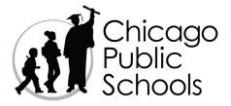

**تقرير تقدم/إشعار رسوب طالب ابتدائي بمدارس Schools Public Chicago العامة**

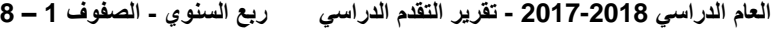

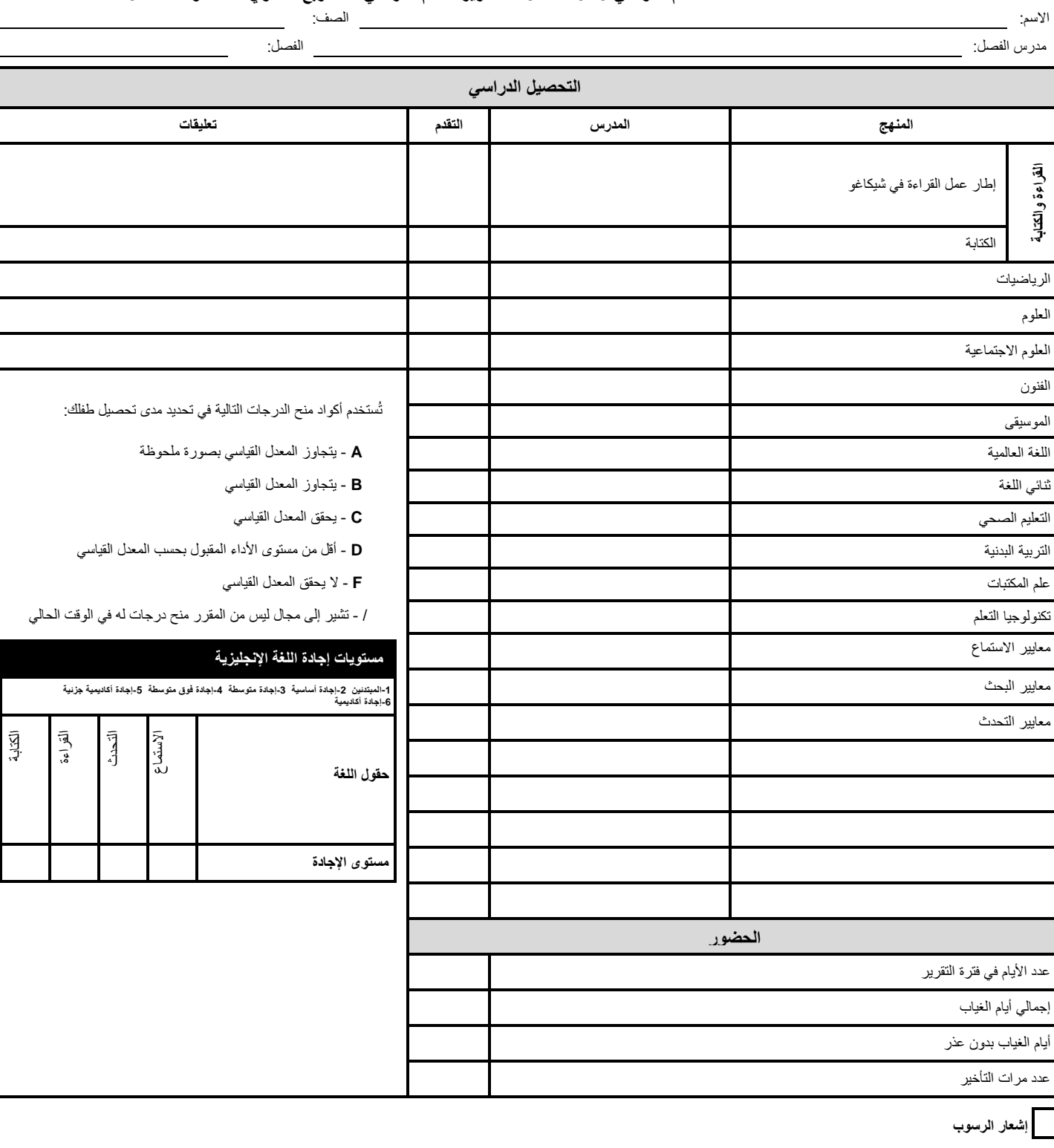

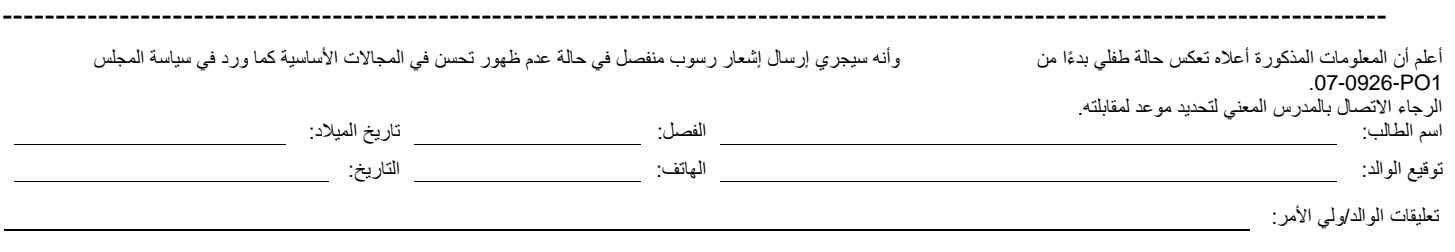